# Python

Python is a programming language.

### What can Python do?

- For production-ready software development
- Python can be used on a server to create web applications
- Mathematics
- It can also read and modify files.
- Python platforms (Windows, Mac, Linux, Raspberry Pi, etc)
- Python relies on indentation, using whitespace, to define scope

### Python Formatting

• Python uses indentation to indicate a block of code

```
Example if 5 > 2: print("Five is greater than two!")
```

Python will give you an error if you skip the indentation: Example if 5 > 2:

print("Five is greater than two!")

## Comments in Python:

#This text is a comment.
print("Hello, World!")

### Docstrings are also comments

"""This is a multiline docstring.""" print("Hello, World!")

#### **Function Definitions:**

```
# This function adds two numbers
def add(x, y):
   return x + y
# This function subtracts two numbers
def subtract(x, y):
   return x - y
# This function multiplies two numbers
def multiply(x, y):
   return x * y
# This function divides two numbers
def divide(x, y):
   return x / y
print("Select operation.")
print("1.Add")
print("2.Subtract")
print("3.Multiply")
print("4.Divide")
# Take input from the user
```

#### User Events & Code:

```
# lake input from the user
choice = input("Enter choice(1/2/3/4):")
num1 = int(input("Enter first number: "))
num2 = int(input("Enter second number: "))
if choice == '1':
    print(num1,"+",num2,"=", add(num1,num2))
elif choice == '2':
    print(num1,"-",num2,"=", subtract(num1,num2))
elif choice == '3':
    print(num1,"*",num2,"=", multiply(num1,num2))
elif choice == '4':
    print(num1,"/",num2,"=", divide(num1,num2))
else:
    print("Invalid input")
```

### Results Screen Shot:

#### Output

```
Select operation.
1.Add
Subtract
Multiply
4.Divide
Enter choice(1/2/3/4): 3
Enter first number: 15
Enter second number: 14
15 * 14 = 210
```

### Repl.it IDE and AppJar Graphic Objects

- Simple Calc
- Calc with Loop
- Graphic interface, AppJar Event based Calc

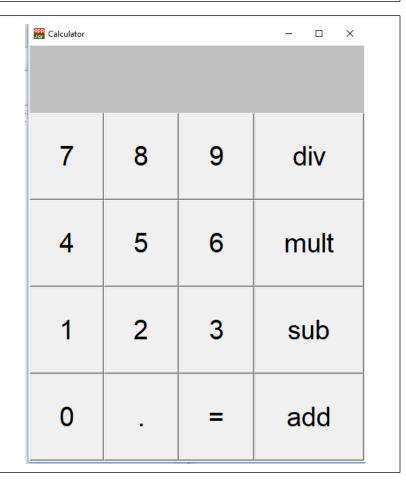